## **Niederschrift über die Sitzung des Wahlausschusses des Regionalverbandes Ruhr zur Feststellung des endgültigen Ergebnisses für die Wahl der Verbandsversammlung des Regionalverbandes Ruhr**

- Ort, Datum ........................................................, ............................
- **I.** Zur Feststellung des endgültigen Ergebnisses für die Wahl der Verbandsversammlung des Regionalverbandes Ruhr am
- ........................................................ trat heute, am ............................ nach ordnungsgemäßer Einladung der Wahlausschuss zusammen.

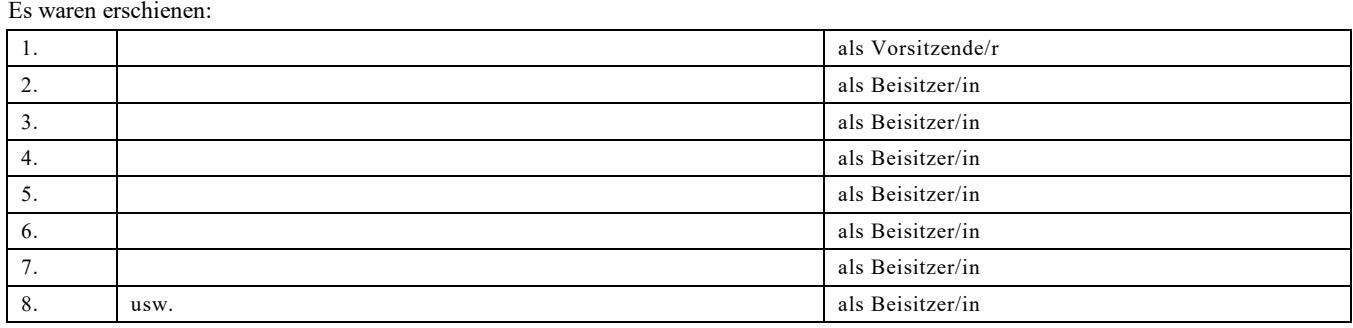

Ferner waren zugezogen:

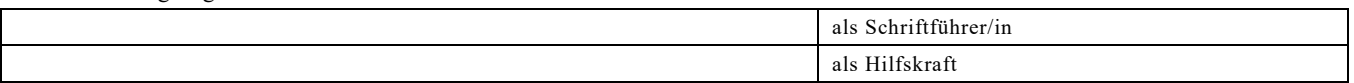

Ort und Zeit der Sitzung sowie Tagesordnung waren nach § 75 f i. V. m. § 6 Absatz 2 Satz 1 der Kommunalwahlordnung bekanntgemacht worden.

- **II.** Ergebnis der Wahl der Verbandsversammlung des Regionalverbandes Ruhr
	- **1.** Die Feststellungen des Wahlausschusses des Regionalverbandes Ruhr erfolgten auf Grundlage der Feststellungen der Wahlausschüsse der Gemeinden über die Anzahl der gültigen Stimmen für die Listenwahlvorschläge zur Wahl der Verbandsversammlung des Regionalverbandes Ruhr in ihren Gemeindegebieten. Dem Wahlausschuss des Regionalverbandes Ruhr lagen die entsprechenden Niederschriften der Wahlausschüsse der Gemeinden sowie die zugrunde liegenden Zusammenstellungen der Wahlleiter der Gemeinden zur Einsicht vor.
	- **2.** Im Wahlgebiet für die Wahl der Verbandsversammlung des Regionalverbandes Ruhr verteilen sich die gültigen Stimmen auf die Listenwahlvorschläge der Parteien und Wählergruppen, wie aus der durch den Wahlleiter des Regionalverbandes Ruhr erstellten Anlage (s. beigefügte Aufstellung gemäß Anlage 25c KWahlO) ersichtlich, wie folgt:

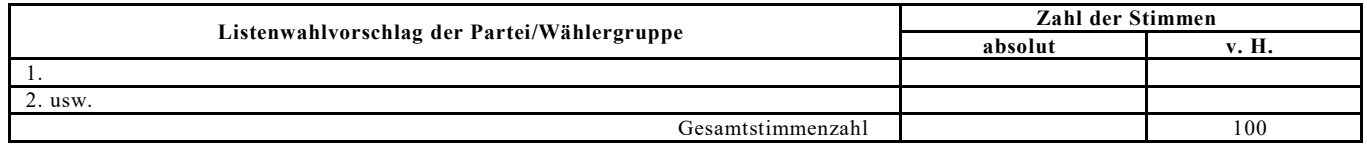

**3.** Listenwahlvorschläge, die weniger als 2,5 Prozent der Gesamtstimmenzahl erhalten haben, bleiben bei der Sitzverteilung für die Verbandsversammlung unberücksichtigt. Durch Abzug der für diese Listenwahlvorschläge abgegebenen Stimmen von der Gesamtstimmenzahl wird die bereinigte Gesamtstimmenzahl gebildet:

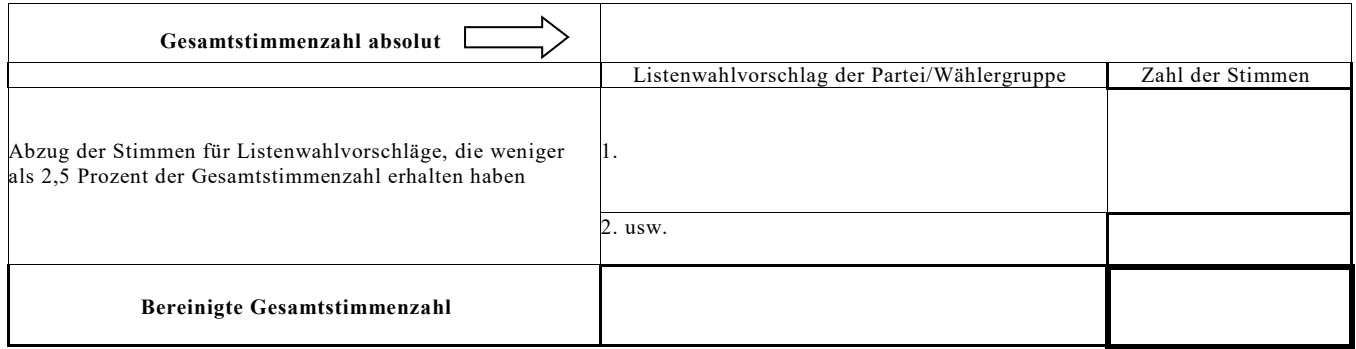

- **4**. Ausgangszahl für die Sitzverteilung ist die in § 10 Absatz 1 S. 1 des Gesetzes über den Regionalverband Ruhr festgelegte Gesamtzahl der Sitze der Verbandsversammlung; sie beträgt: 91
- **5.** Der Zuteilungsdivisor, der sich aus der Teilung der (bereinigten) Gesamtstimmenzahl ............................ durch die Gesamtzahl der Sitze ergibt, beträgt ........................................................................................... (Angabe mit 4 Stellen hinter dem Komma)

**6.** Auf der Grundlage dieses Zuteilungsdivisors ergibt sich nach dem Divisorverfahren mit Standardrundung folgende Verteilung der Sitze:

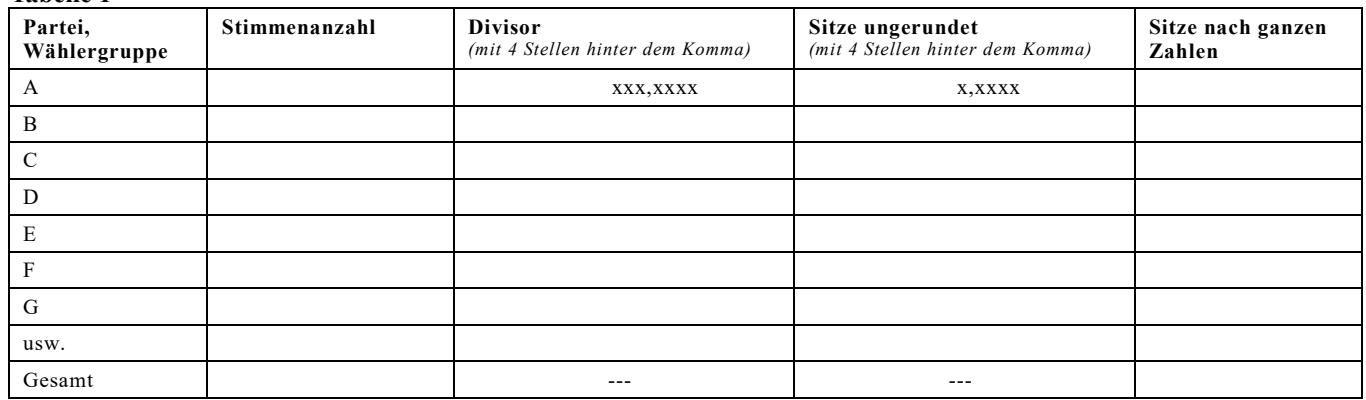

## **Tabelle 1**

- **7.** Da nach Nummer 6 mehr oder weniger Sitze**\*** als nach der Ausgangszahl der Sitze vergeben wurden, war der Divisor auf den nächstfolgenden Wert herauf- oder herabzusetzen**\*** .
- **\* a)** Bei **Unterschreitung** der maßgeblichen Ausgangszahl der Sitze um eins, zwei, drei usw. ist der größte, zweitgrößte, drittgrößte usw. der Quotienten (Divisorkandidaten), die aus der Teilung der Stimmenzahlen der Parteien und Wählergruppen durch deren um 0,5 erhöhte bisherige Sitzzahl resultieren, der maßgebliche nächstfolgende Divisor (§ 61 Absatz 4 Satz 3 KWahlO):

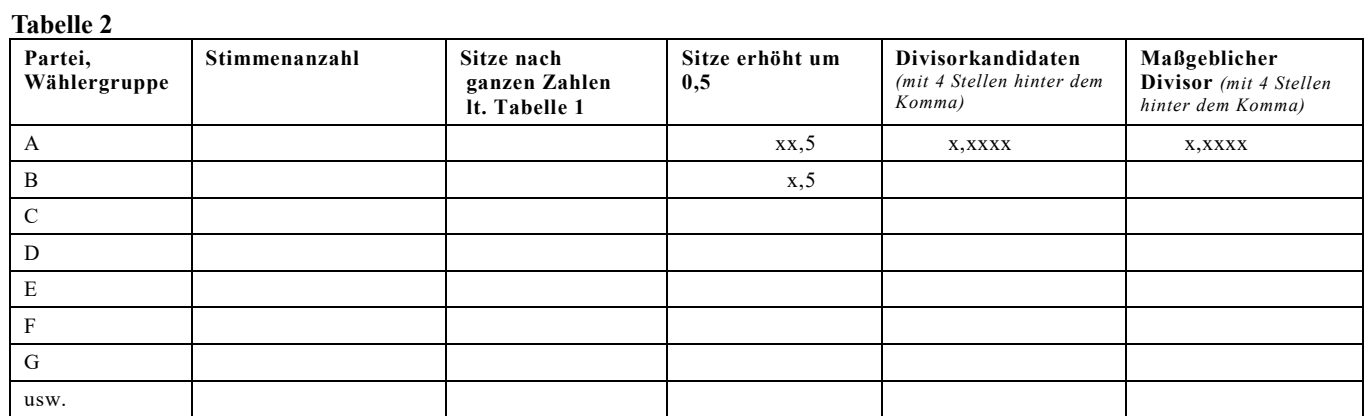

**\*b)** Bei **Überschreitung** der maßgeblichen Ausgangszahl der Sitze um eins, zwei, drei usw. ist der kleinste, zweitkleinste, drittkleinste usw. der Quotienten (Divisorkandidaten), die aus der Teilung der Stimmenzahlen der Parteien und Wählergruppen durch deren um 0,5001 oder 0,5000001**\*** verringerte bisherige Sitzzahl resultieren, der maßgebliche nächstfolgende Divisor (§ 61 Absatz 4 Sätze 4 und 5 KWahlO):

## **Tabelle 2**

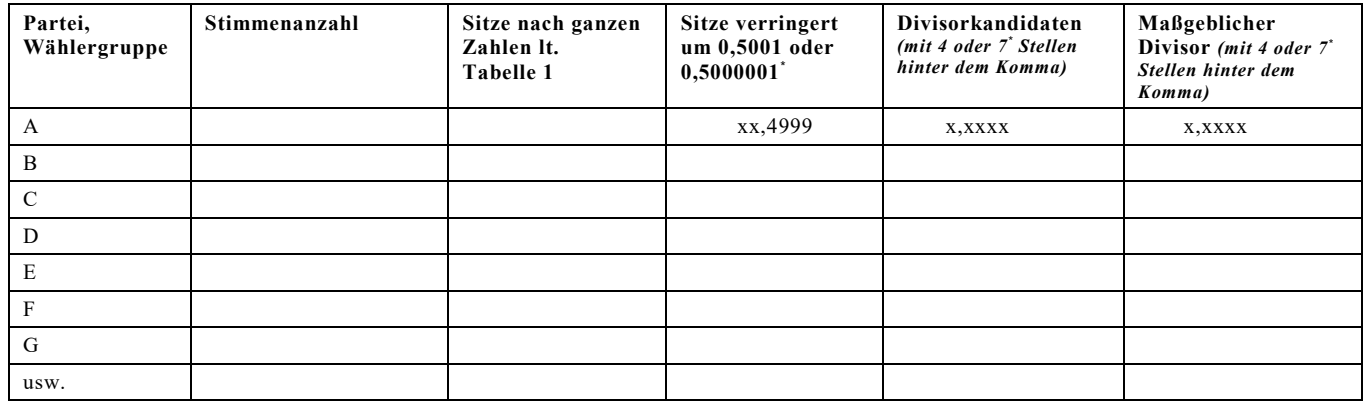

**\*\*** Zutreffendes ankreuzen

Aufgrund des Zuteilungsdivisors nach Buchstabe a) oder b) **\*** ..................... stehen den Parteien und Wählergruppen die folgenden Sitze zu:  **Tabelle 3** 

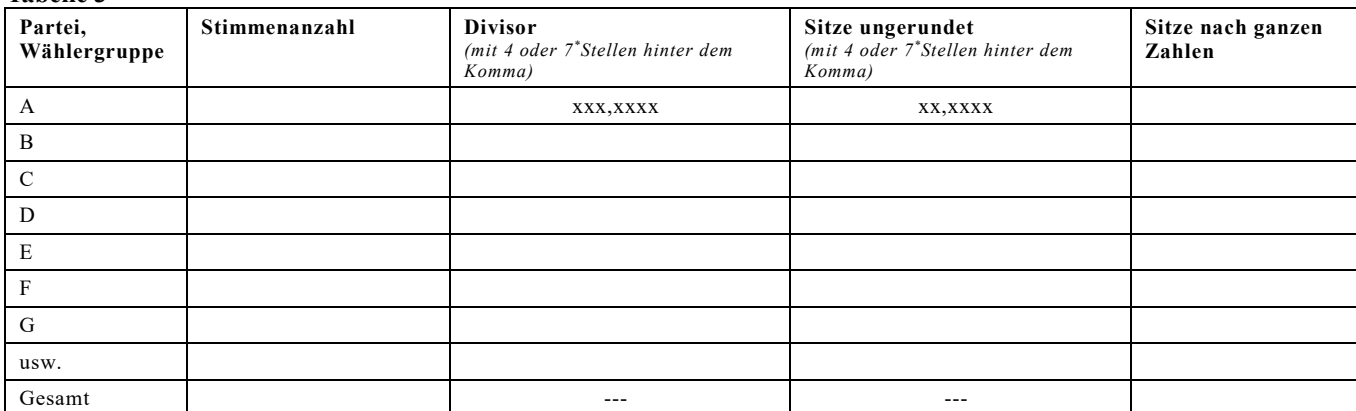

 Über die Zuteilung entschied bei gleichen Zahlenbruchteilen das von dem/der Wahlleiter/in zu ziehende Los. Es entfiel auf die Partei/Wählergruppe**\*** : ...........................................................................................................................................................

Partei/Wählergruppe: Aus dem Listenwahlvorschlag gewählt:

**6. oder 7.\*** Den Parteien und Wählergruppen wurden die aus der Tabelle ............................ Spalte 3 ersichtlichen Sitze zugestellt.

## **7. oder 8.\***

**\***

Innerhalb der Parteien und Wählergruppen wurden die Sitze auf die Bewerber/innen unter Zugrundelegung der Reihenfolge verteilt, die sich aus den Listenwahlvorschlägen ergibt.

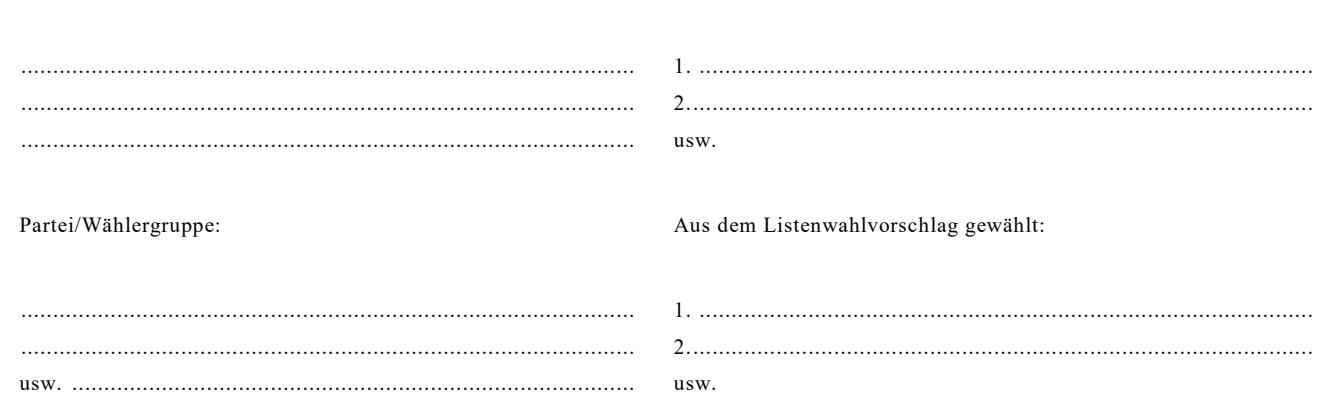

**III.** Der/Die Wahlleiter/in verkündete das Wahlergebnis. Die Verhandlung war öffentlich. Vorstehende Verhandlung wurde vorgelesen, von dem/der Wahlleiter/in, Beisitzer/n/innen und dem/der Schriftführer/in genehmigt und wie folgt unterschrieben:

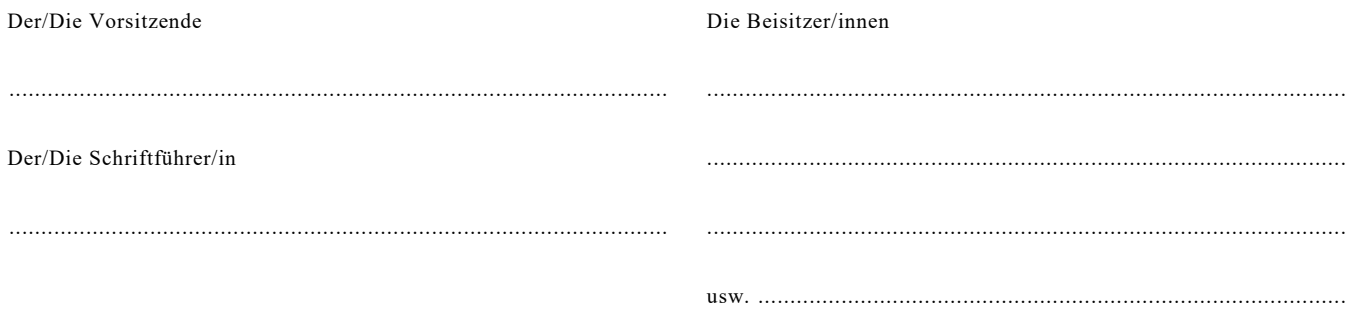

**\*\*** Zutreffendes ankreuzen